# 第 2 回 長野県病院薬剤師会 病院薬学実践セミナー 開催のご案内 薬剤師視点で日常業務に活かせる細菌検査と感染症診療

## 長野県病院薬剤師会会長 内藤 隆文

## 同学術委員会委員長 田中 健二

長野県病院薬剤師会学術委員会では、第 2 回目となる病院薬学実践セミナーを企画いたしました。今回の テーマは「薬剤師視点で日常業務に活かせる細菌検査と感染症診療」です。薬剤管理指導などを通じて感染 症の症例を担当される機会も多いかと思いますが、細菌培養の結果をどのように解釈すればよいかについて 悩んだり、抗菌薬がどのようにして選択されるかがわからなかったりといった疑問を抱えている方もいらっしゃる のではないでしょうか。感染症診療における細菌検査の流れや結果、また、抗菌薬の選択などについて、薬剤 師の視点でどのように評価し、診療に活かせばよいかという考え方を身につけることを目的に今回の病院薬学 実践セミナーを企画しました。

今回のセミナーでは、薬剤師だけでなく医師や臨床検査技師を交えて感染症の模擬症例に関するカンファ レンスを実施し、薬剤師の感染症診療介入のスキルアップに向けた取り組みを実践されている信州大学医学 部附属病院の取り組みから学ぶことも目的に、同病院の各職種の先生方をお招きました。はじめに薬剤部の 橋本麻衣子先生より、信州大学医学部附属病院において実施されている感染症診療に関するカンファレンス においてどのような取り組みを実践されているのかについてご講演いただきます。次に臨床検査技部臨床検 査技師の名取達矢先生より薬剤感受性試験がどのように行われているのか、また、その結果をどのように解 釈すればよいのかについてご講演をいただき、同部医師の松本剛先生より薬剤感受性試験の結果など細菌 検査より得られた情報をもとにどのようにして感染症診療を行っていくのか、また、抗菌薬を投与する際はどの ように考え、どういった点に注意しながら薬剤選択を行っているのかについてご講演いただきます。

今回のセミナーが、明日からの感染症症例介入への一助となることを願い、多くの先生方のご参加をお待ち しております。

- 日 時: 令和 6 年 2 月 22 日 (木) 17:55~19:40
- 開催形式: web 開催(ZOOM 配信)個人視聴のみ
- 参 加 費: 無料
- 申込締切: 令和 6 年 2 月 15 日(木) 締切厳守でお願いします。
- 申込方法:
- ・ 右のQRコードもしくは下記URLにアクセスして、事前参加登録を行ってください。 (事前参加登録方法の詳細は別紙参照)。

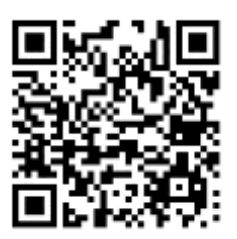

https://zoom.us/webinar/register/WN\_2GfijRBrRyiMf-bTG6IP9Q

- 参加資格: 原則として長野県病院薬剤師会または長野県薬剤師会病診部会の会員
- 問合せ先: 長野県病院薬剤師会 学術委員会委員長 田中 健二 (長野県立信州医療センター薬剤部) 連絡先 TEL:026-245-1650(代表) E-mail: tanaka-kenji-b@pref-nagano-hosp.jp
- 本研修会は日病薬病院薬学認定薬剤師制度(領域V-2 1単位)、および日病薬感染制御領域認定講習 会(0.75 単位)として、申請中です。ログイン・ログアウト情報とキーワードにより、受講状況を確認できた 場合のみ受講証書を発行します。(現在、日病薬へ申請中のため、領域・単位数等が変更になる場合があ ります。)
- ・ なお、都合によりプログラムの内容・講師が変更となる場合もありますので予め、ご了承ください。

事前参加登録方法

① 下記参加登録 URL または QR コードからアクセスすると登録画面が表示されます。 氏名、施設名、日本病院薬剤師会会員番号を入力し登録ボタンをクリックして事前登録を行って下さい。

https://zoom.us/webinar/register/WN\_2GfijRBrRyiMf-bTG6IP9Q

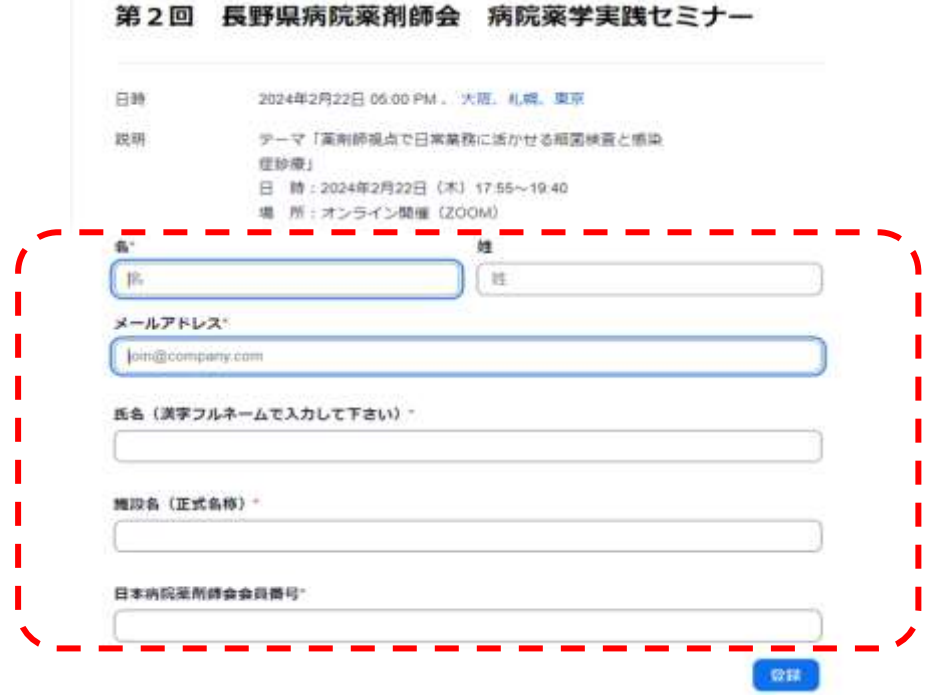

- ② ご登録いただいたメールアドレスに視聴用 Zoom URL が届きます。
- ③ 当日は、送られた視聴用 Zoom URL をクリックし入室ください
	- ※ Zoom ビデオ会議システムを初めて利用される方は、Zoom のアプリケーションをインストールして下 さい。参加時にインストール可能ですが、開始時間に間に合わない場合がありますので事前にインスト ールしておくことをお勧めします。なお、過去にアプリケーションをインストール済みでも、古いバージョ ンでは参加できないことがありますので、最新版の有無をチェックしておくことをお勧めします。

## 受講後のアンケート記載方法

- ① Zoom ウェビナー終了時に、キーワード入力およびアンケートへの回答方法について説明します。終了時の 指示に従い、キーワード入力およびアンケートに回答してください。
- ② キーワード入力およびアンケートの回答期限は当日 24 時迄です。

#### 注意事項

- 視聴用アカウント 1 つに対し、アンケートの回答も 1 人分です。1 つのアカウントでログインし、複数人で視 聴した場合、ログインした方しかアンケートに回答(単位申請)出来ませんのでご注意下さい。
- 当日の問い合わせについて、個人視聴トラブルへの対応は致しかねます、ご了承ください。
- 個人情報の取扱いについて、本講演会に伴い取得した個人情報は、本講演会への申込みあるいは参加記 録、問い合わせ対応の目的にのみ使用させて頂き、それ以外の目的では利用いたしません。

#### 別紙

<sup>※</sup>こちらの情報で参加ログを確認します。正確に入力してください。